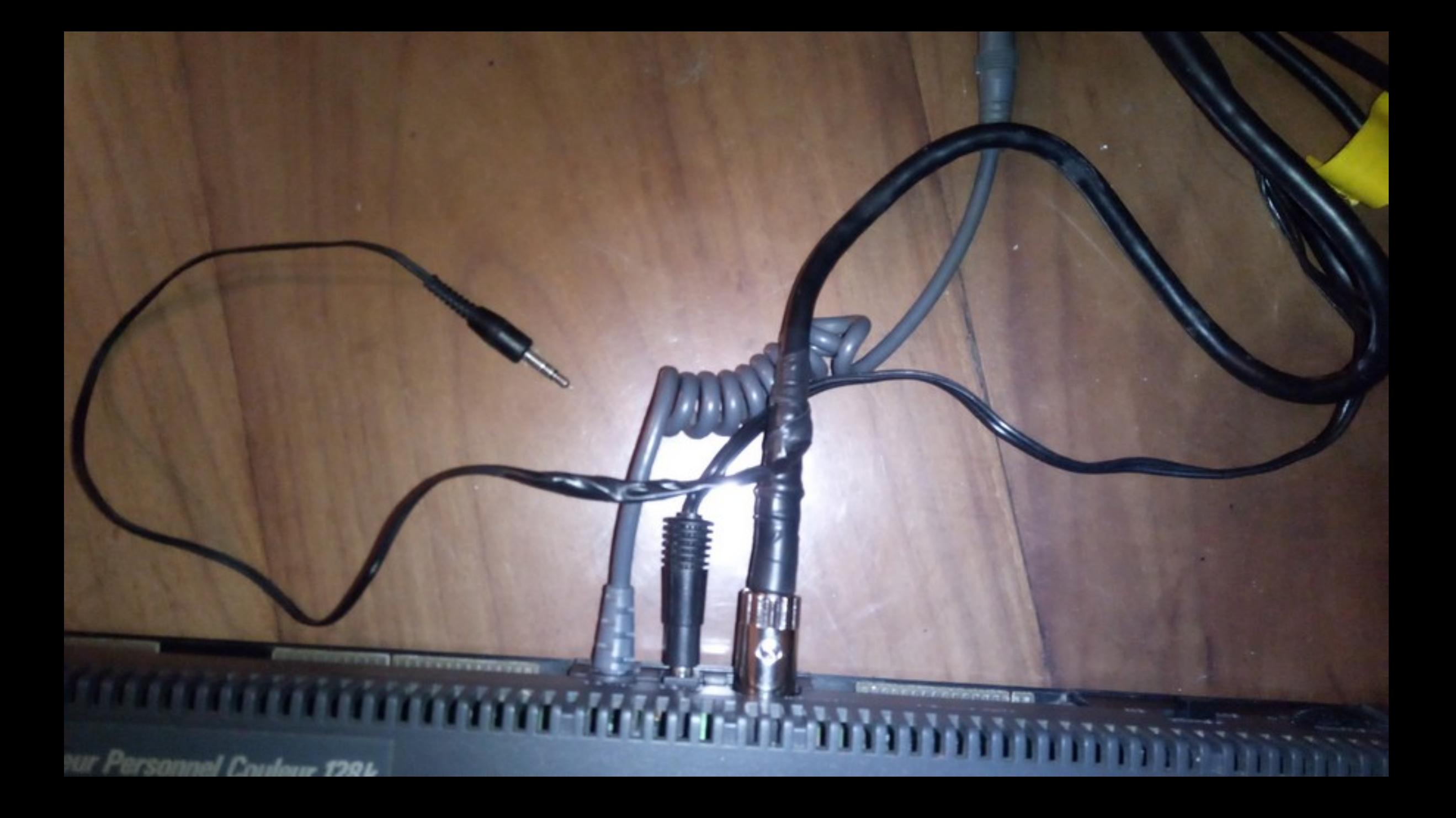

castman.fr [/wordpress/retrogaming/amstrad-cpc-6128-creation-des-cables-5v-et-12v-ainsi-quun-connecteur-peritel-pour-une](https://castman.fr/wordpress/retrogaming/amstrad-cpc-6128-creation-des-cables-5v-et-12v-ainsi-quun-connecteur-peritel-pour-une-tv-lcd/)…

# **Amstrad CPC 6128, création des câbles 5v et 12v ainsi que l'audio/vidéo DIN 6 broches vers péritel pour une TV LCD.**

castman ⋮

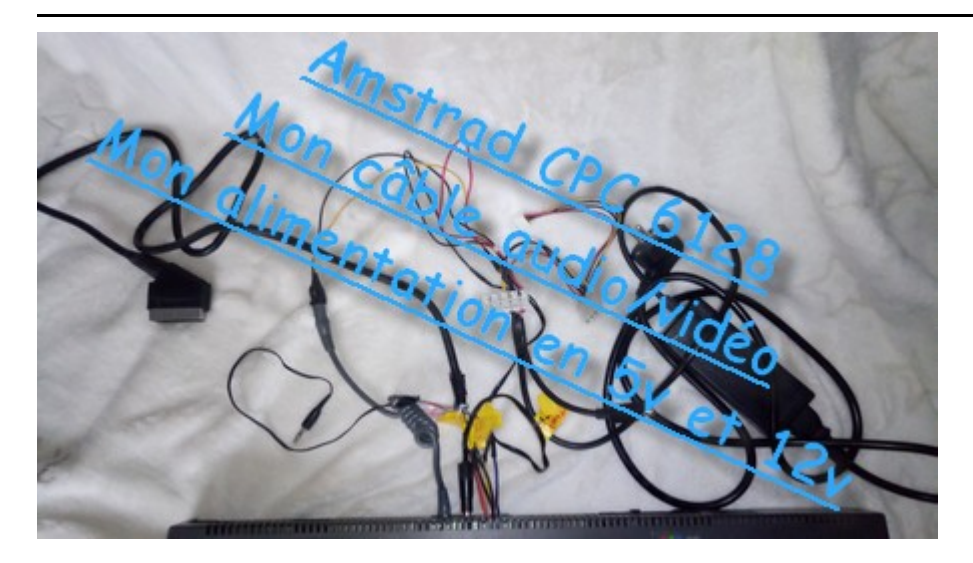

Je n'invente rien dans cette partie, mais j'utilise ce que je trouve sur le net et ensuite j'adapte avec ce que je possède, pour minimiser les coûts et surtout pour réutiliser ce qui fonctionne encore.

J'ai trouvé sur des sites, des informations concernant la création du connecteur audio/vidéo. J'indiquerai les liens en fonction…

#### **C'est bon pour ma planète !**

[Vous avez certainement lu, mon introduction sur le CPC 6128, ici : Amstrad CPC 6128, réception et](https://castman.fr/wordpress/retrogaming/amstrad-cpc-6128-preparation-avant-premier-demarrage/) nettoyage.

Maintenant, je vais m'atteler à fabriquer les câbles pour le 5v et le 12v, mais aussi celui pour connecter mon CPC 6128 sur un téléviseur LCD basique.

# **Ce qu'il me faut :**

#### **Pour l'alimentation en 5 et 12v.**

– Un bloc d'alimentation secteur pour disque dur externe en 5v et 12v sur 2A. (*Dans mon cas, la partie électronique du boîtier et HS, je réutilise donc le bloc secteur*)

Ou

– Une alimentation ATX de PC, à récupérer sur un vieux boîtier.

#### **Pour le câble DIN 6 broches vers Péritel.**

– Un connecteur DIN 6 broches. (*toujours pas reçu ! Mais je fais…*)

– Un vieux câble péritel.

#### **Avant de poursuivre…**

# **Attention !**

*Sur castman.fr, je ne suis en aucun cas responsable des dommages occasionnés suite à une mauvaise manipulation.*

*Je décline aussi, toute responsabilité sur l'utilisation que vous faites de mes articles, tutoriels etc.*

### **Montage du câble d'alimentation en 5v et 12v.**

Avec des images, c'est mieux !

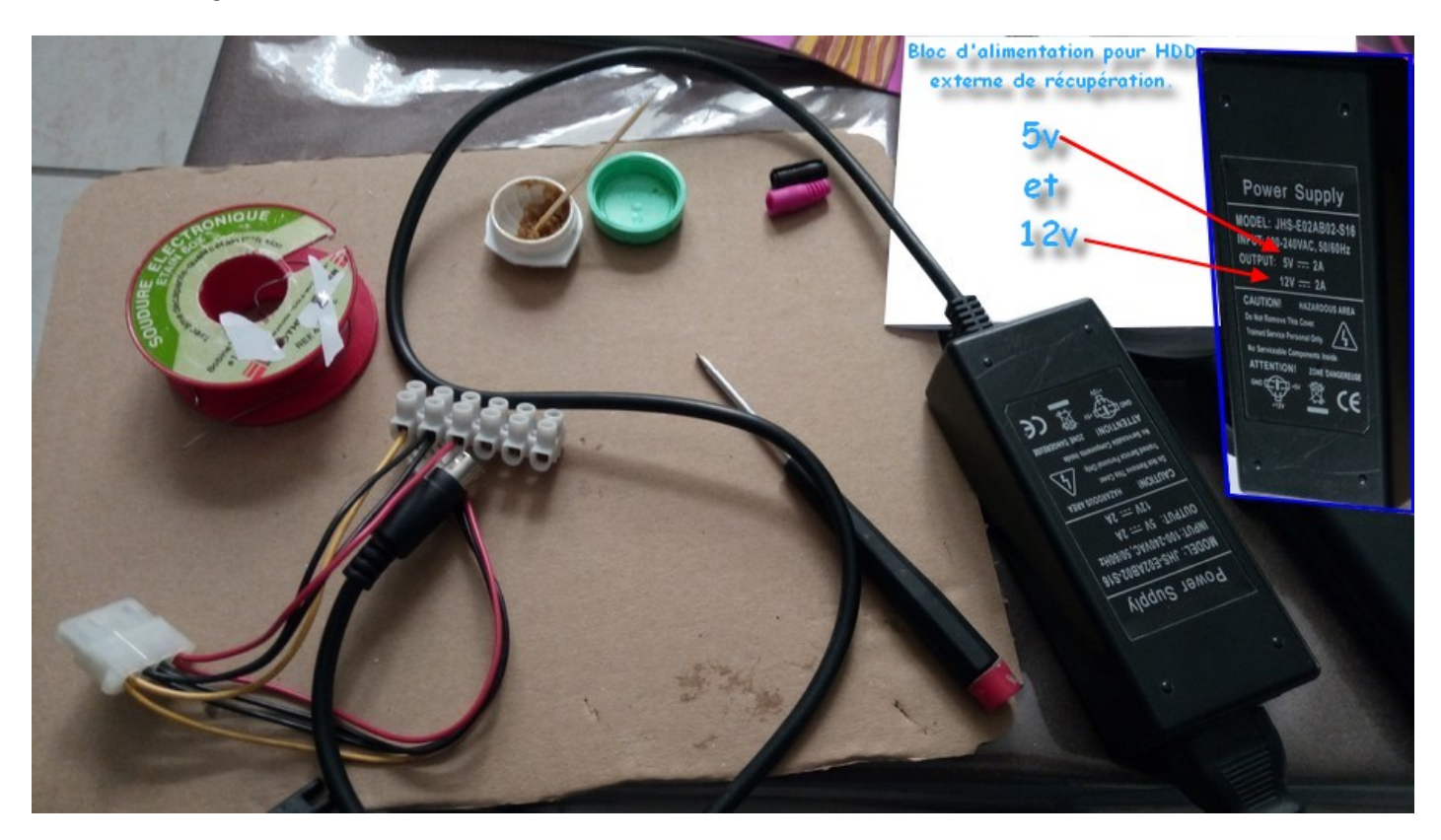

J'utilise une barrette de domino, pour une utilisation plus simple et pour faire évoluer aisément mon montage vers une alimentation ATX de PC, par la suite.

Je pense, que 2A c'est trop juste, surtout si je rajoute des lecteurs en plus, sur ce montage…

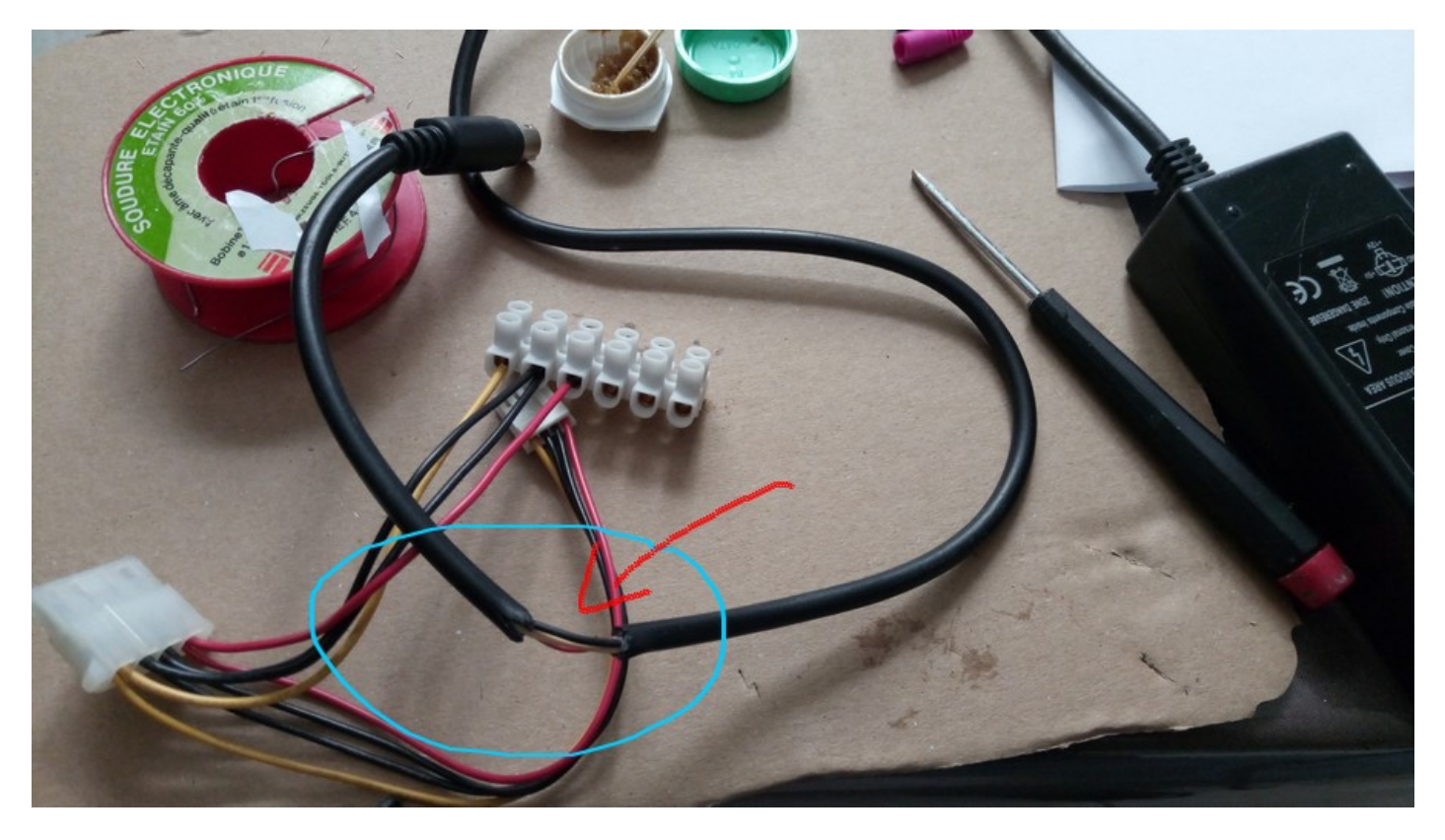

Je garde mon connecteur original…

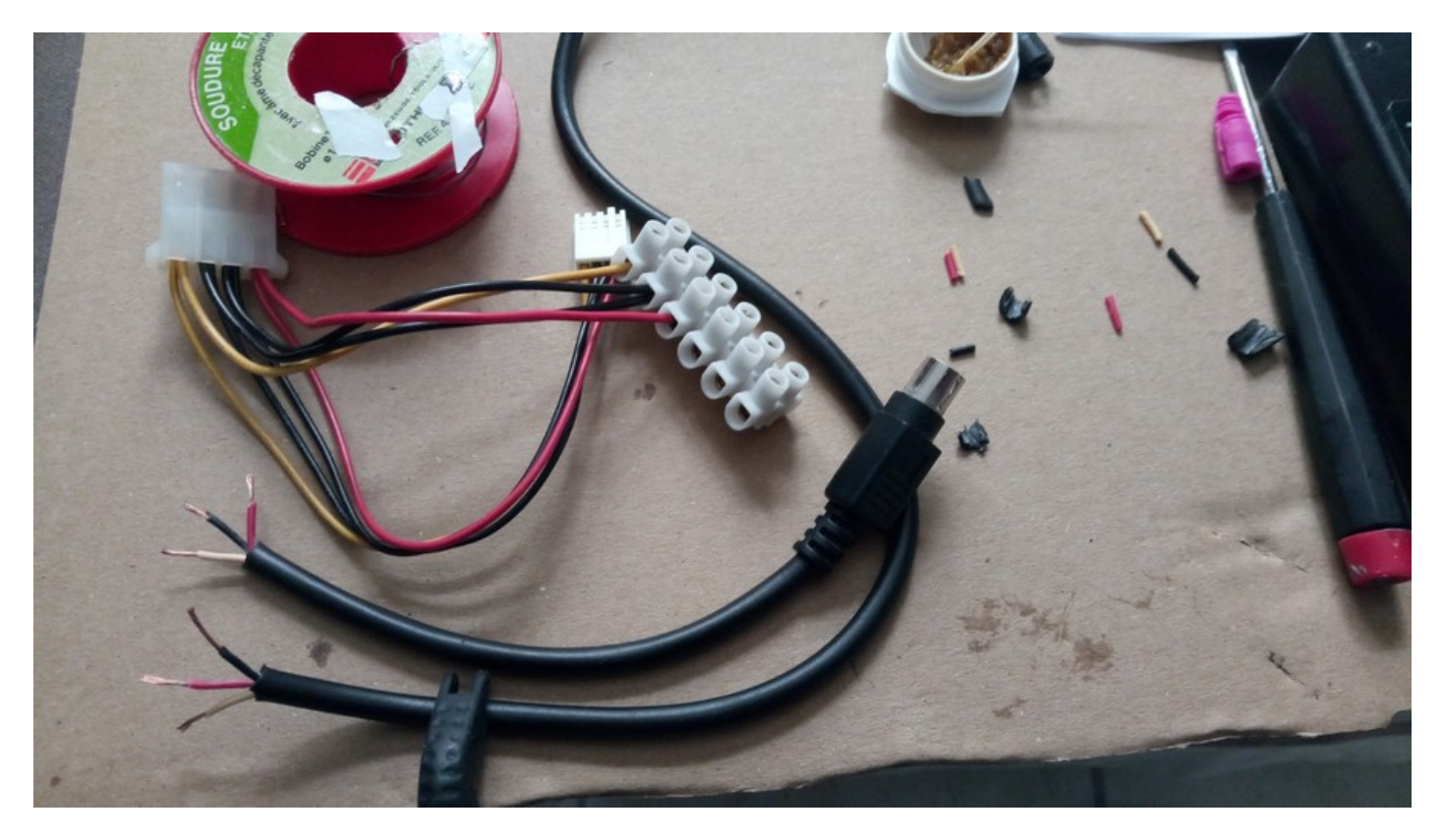

J'étame les bouts avec de la soudure sans étain, c'est mieux pour la santé et pour la planète.

Dans mon exemple, avec mon câble de récupération d'une alimentation d'un boîtier de disque dur externe, **j'ai une grosse surprise !**

Il faut toujours vérifier les câbles, car dans mon cas, le **câble rouge**, c'est bien du **5v (+)**, pour le **câble noir**, c'est ??????? c'est le 12v (**12v (+)**).

# **C'est qui l'idiot qui a fait ça !**

Résultat pour le troisième fil, le jaune pâle (le jaune pâle) , c'est la **masse (-)**.

# **Je me répète, votre voltmètre est votre ami !**

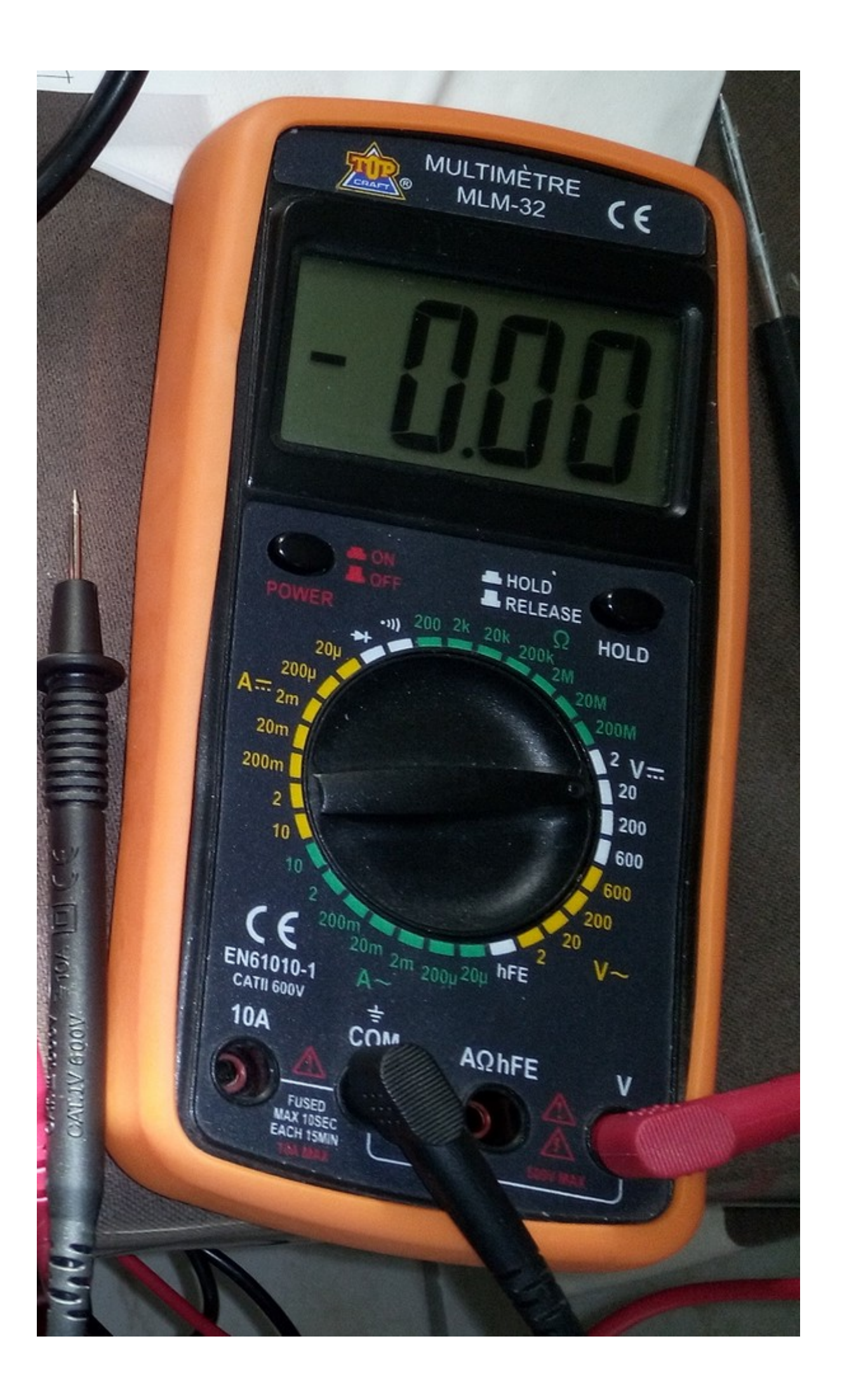

**Sur la position Voltage en continue 20V, il est facile de tester la polarité et le voltage des câbles.**

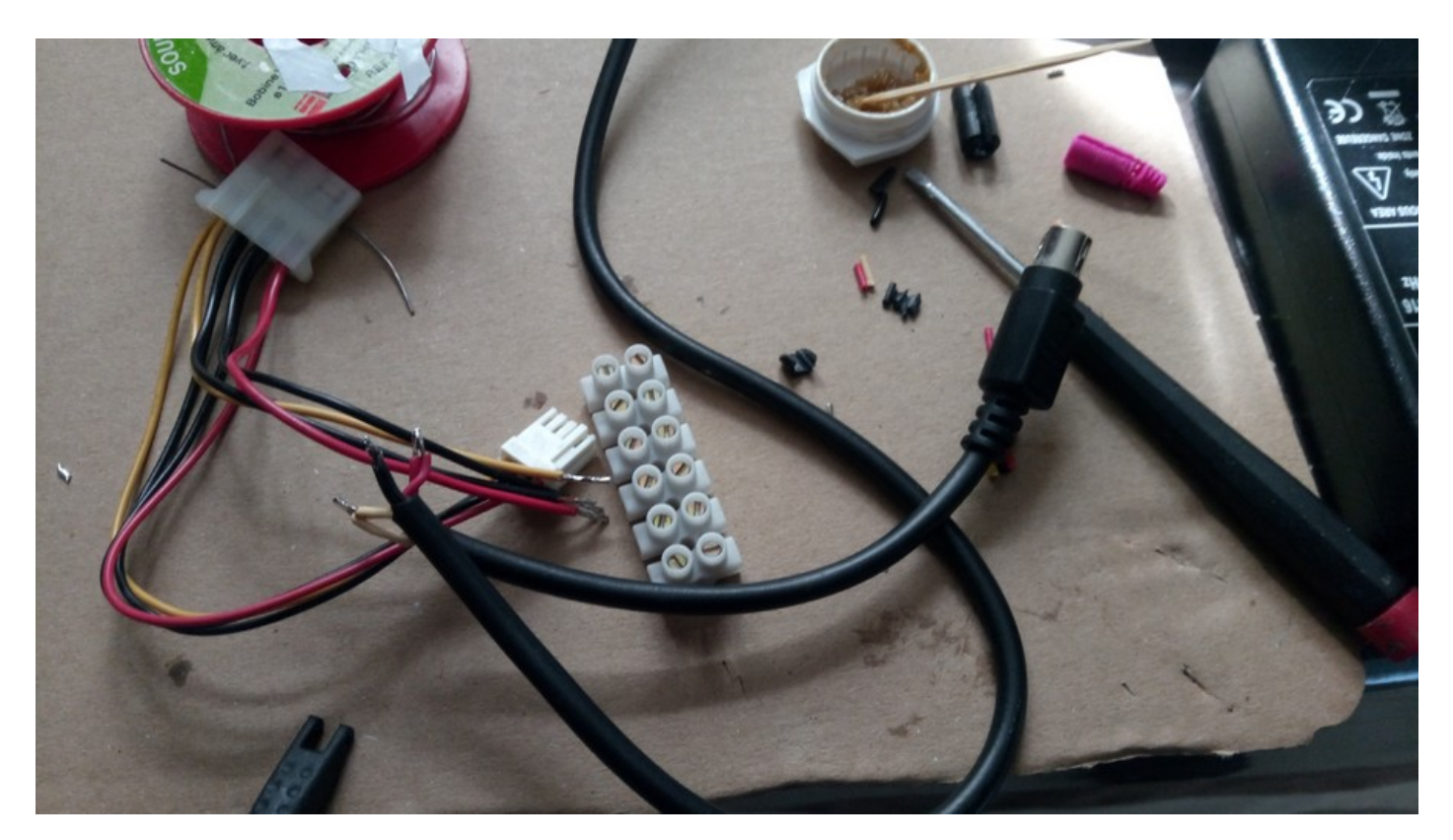

C'est pas fini !

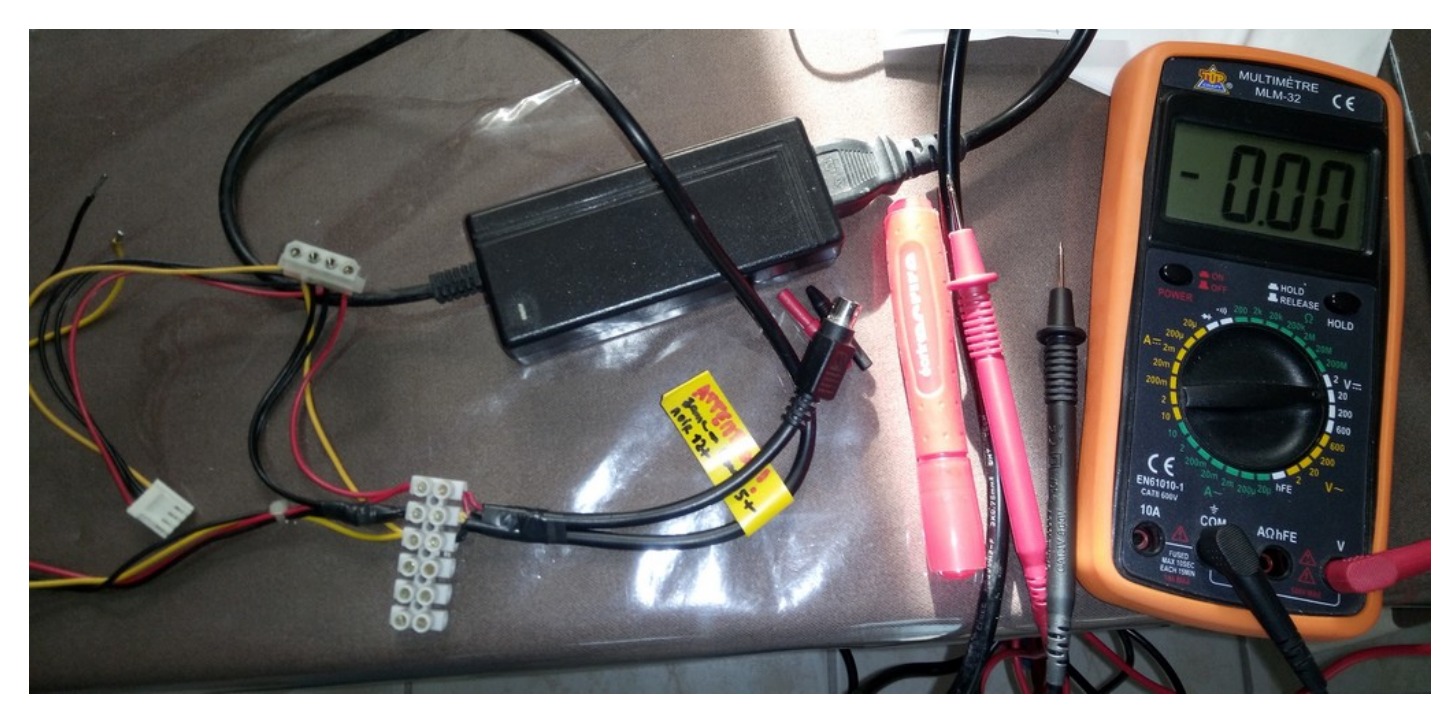

Maintenant, je m'occupe des connecteurs 5V et 12V.

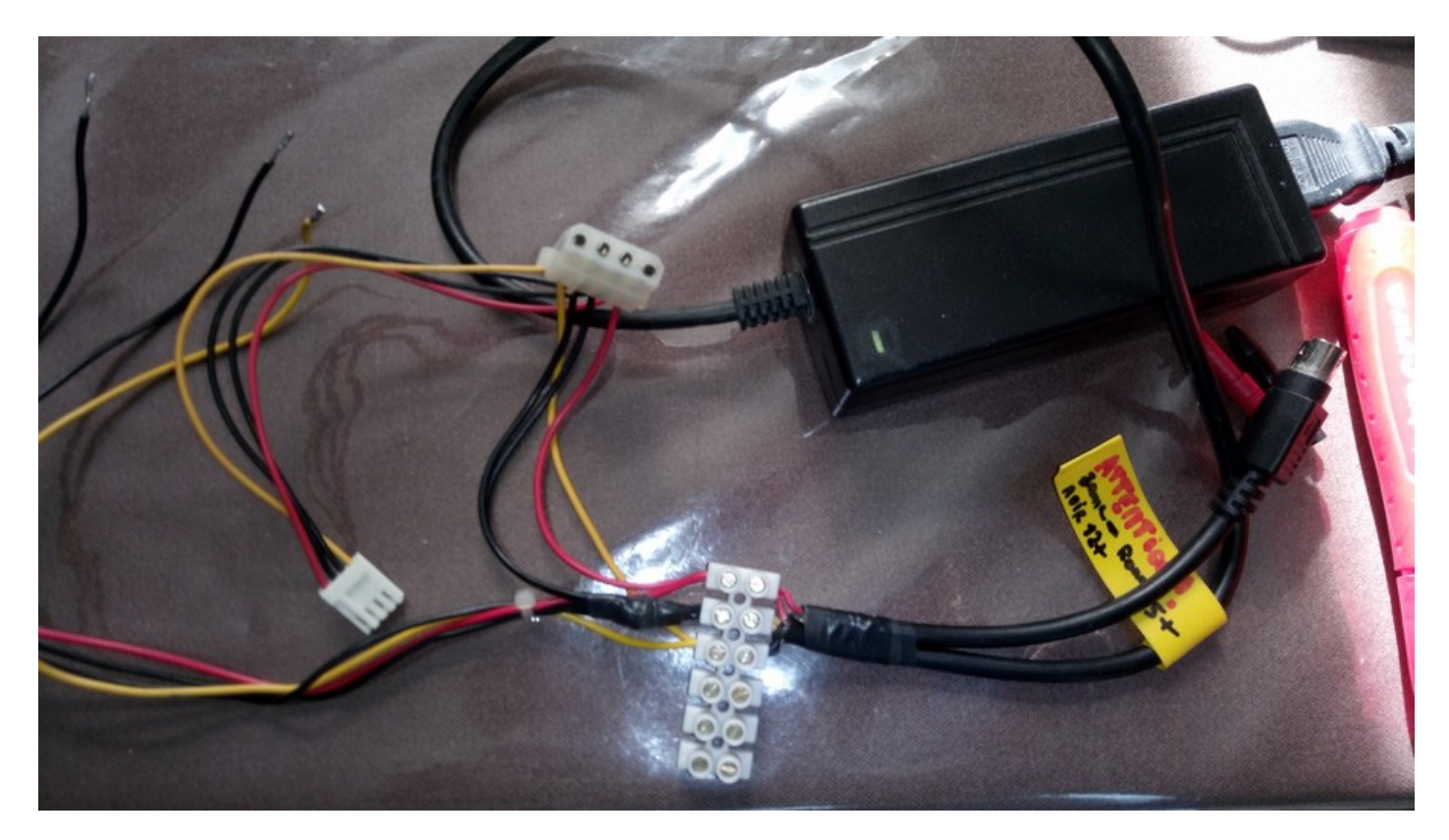

Pour le **premier connecteur**, celui qui alimente en énergie le CPC 6128, j'utilise le **5v**. Dans mon exemple en photo ci-dessus, avec un fil noir **masse (-)** et le fil **rouge 5v (+)**.

Pour le **second connecteur**, je vais utiliser le **12v**, il sert essentiellement à l'alimentation du lecteur de disquette 3″ interne du CPC 6128. C'est dans mon cas, le fil noir **masse (-)** et le fil **jaune 12v (+)**.

#### **Le câble 5v pour alimenter le CPC.**

Pour créer le câble il faut tenir compte du 5v+ et de la masse au niveau du connecteur.

Le centre c'est le **5v (+).**

L'extérieur, c'est la **masse (-).**

 $- ( 0 - 4 )$ 

**Mon connecteur 5v pour l'alimentation du CPC 6128..**

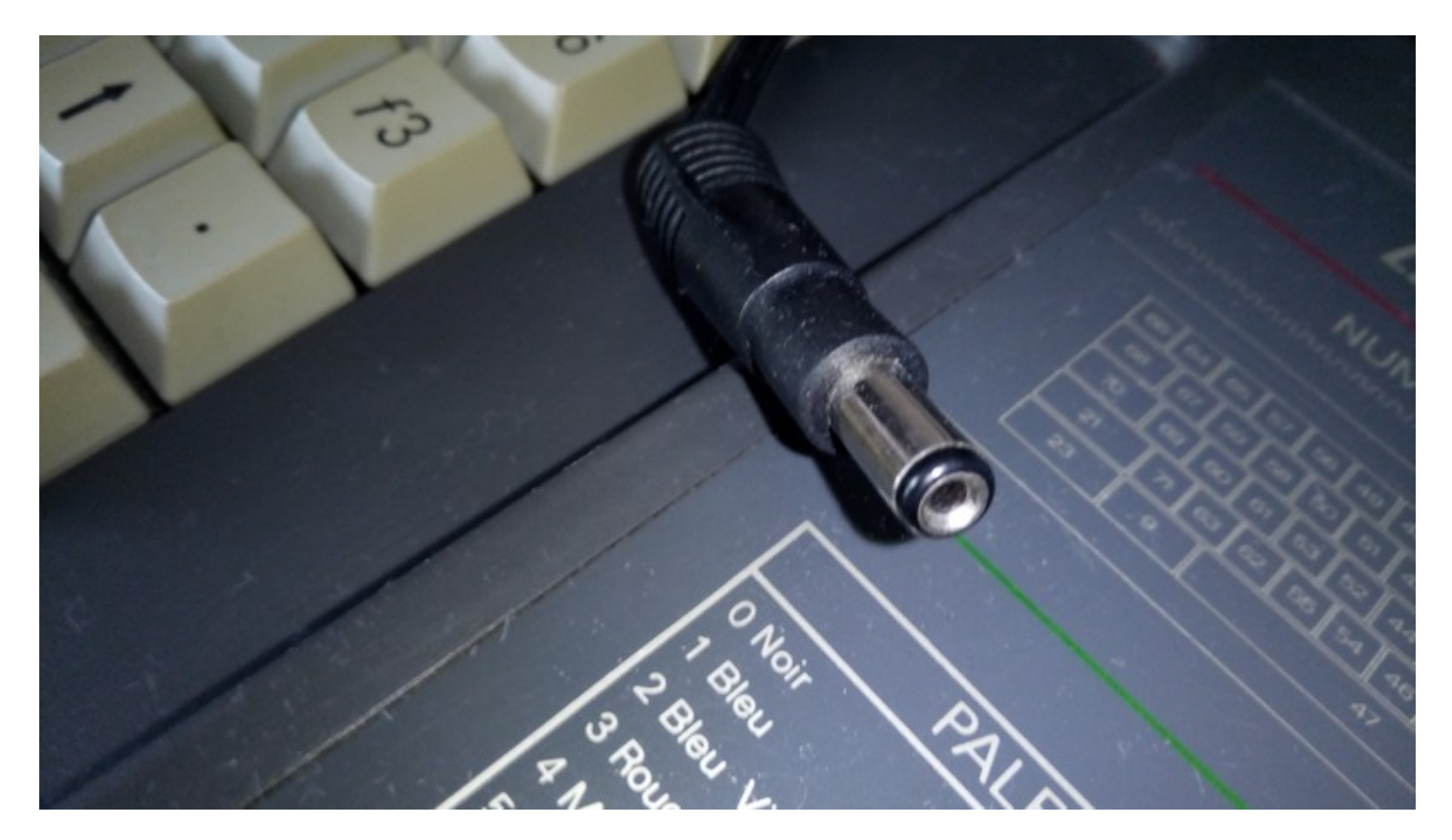

**Le câble 12v pour l'alimentation du lecteur de disquette 3″ interne.**

Pour créer le câble il faut tenir compte du 12v+ et de la masse au niveau du connecteur.

Le centre c'est la **masse (-).**

L'extérieur, c'est l**e 12v (+).**

**+** —————–( 0——- –

**Mon connecteur en 12v, pour l'alimentation du lecteur de disquette 3″ du CPC 6128.**

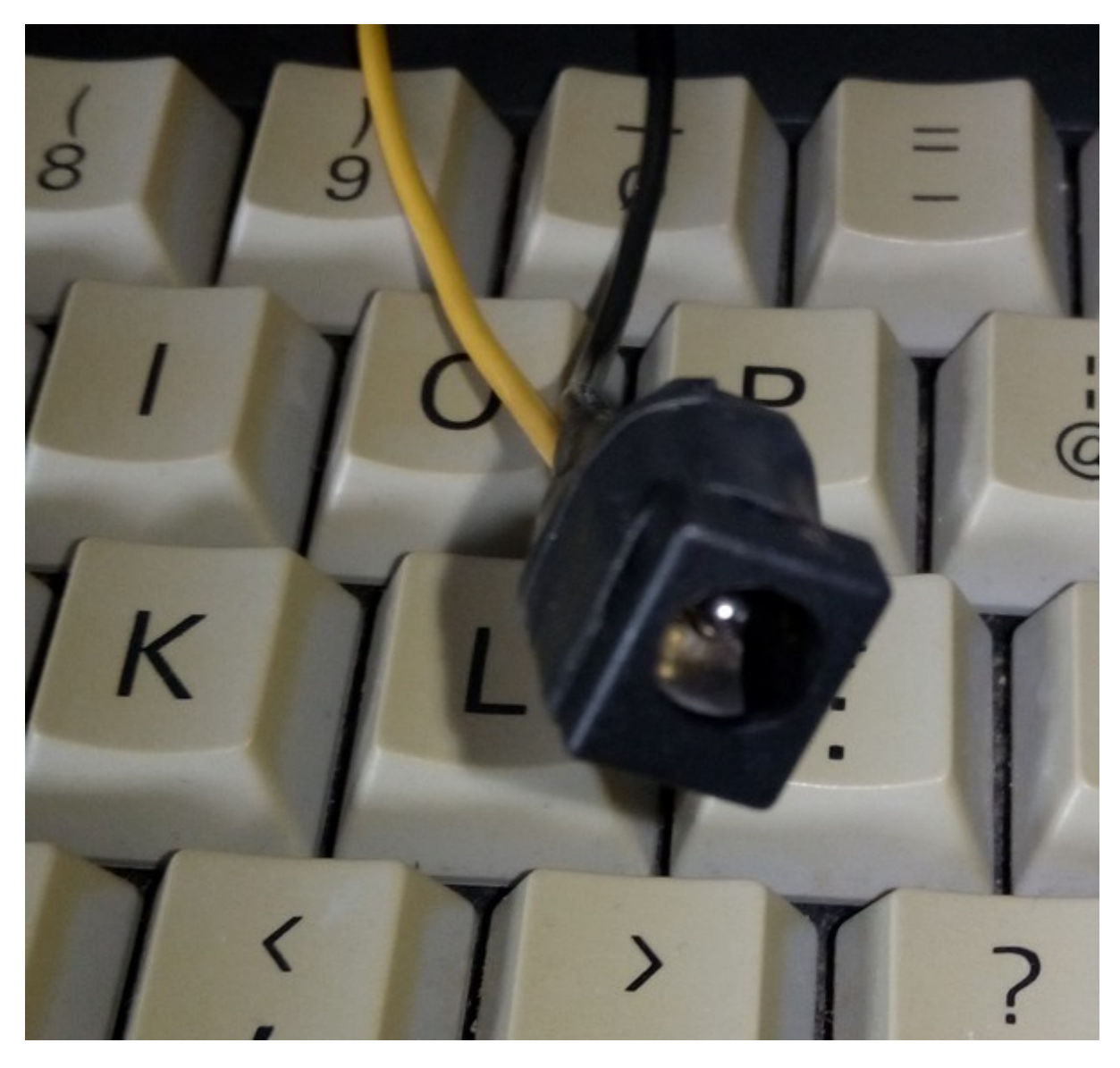

**Il se branche sur le câble intégré au CPC 6128.**

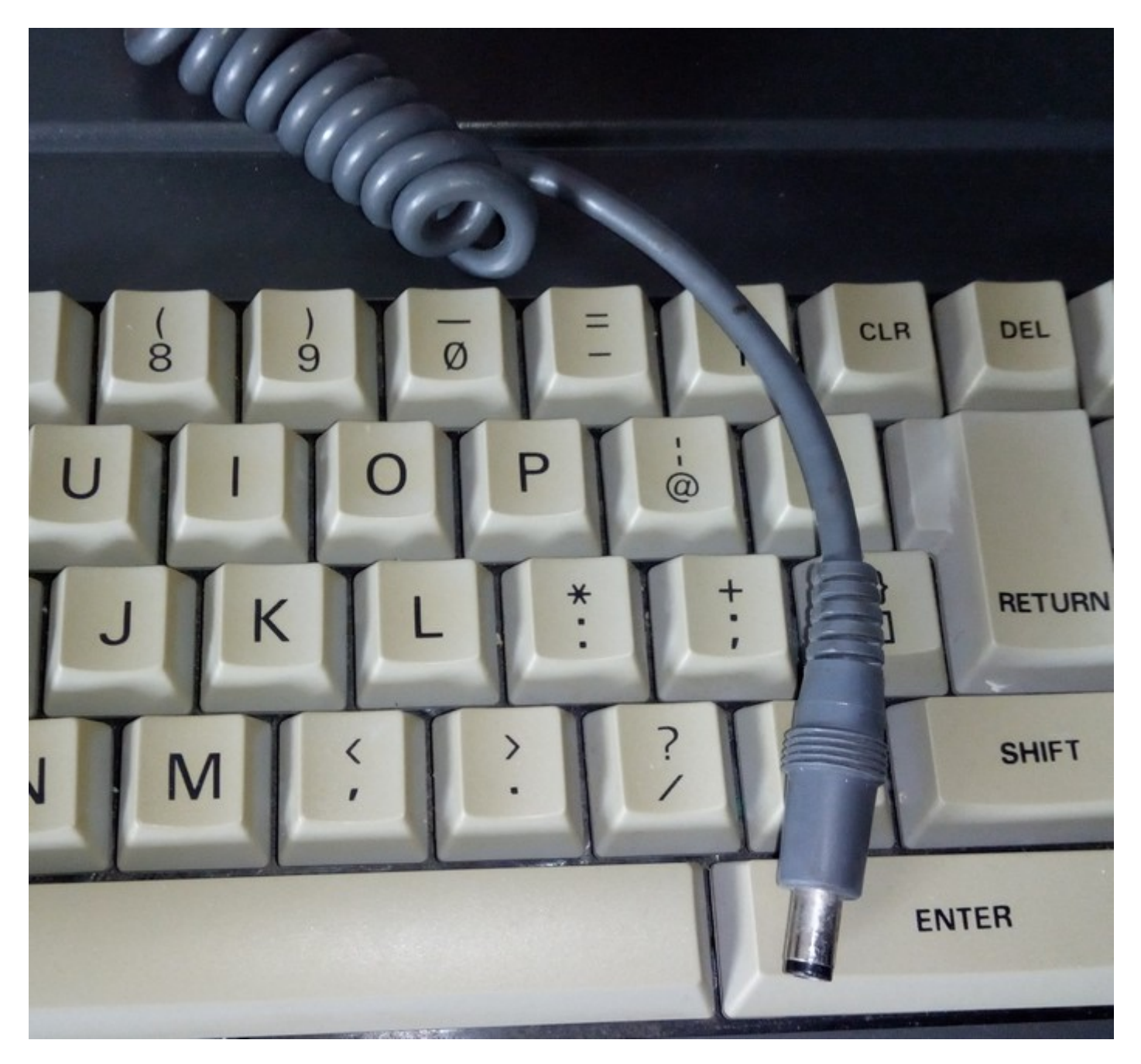

# **C'est fait !**

Maintenant, je vais tester les connecteurs avec mon voltmètre pour ne pas faire une bourde avant mon premier test de démarrage.

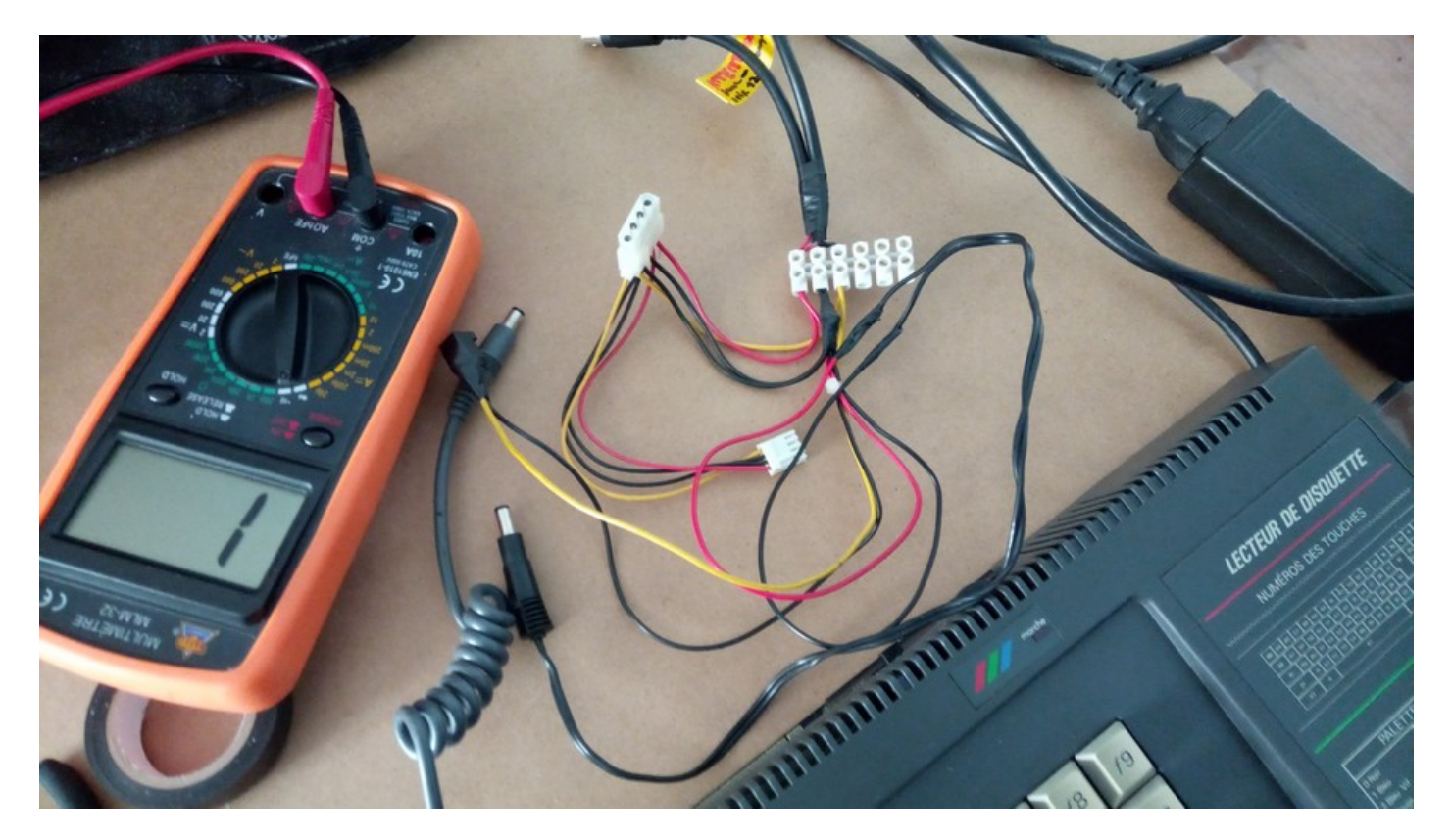

# **Montage du câble audio/vidéo.**

Pour la conception du câble audio/vidéo, je n'invente rien, et j'ai trouvé le premier lien, pour info et le second lien, c'est le plus simple et facile à comprendre pour créer son câble.

Lien 1 : [http://www.cpcwiki.eu/index.php/TV\\_SCART\\_cable](http://www.cpcwiki.eu/index.php/TV_SCART_cable)

Lien 2, celui que je vous conseille, ici :

<http://amstrad.eu/modules/publisher/item.php?itemid=84>

*Le schéma qui vient du site http://amstrad.eu.*

# Branchement du CPC sur TV

Si aujourd'hui nous pouvons avoir facilement un CPC avec un moniteur couleur, ce n'était pas toujours le cas à l'époque. Et les CPC n'étaient pas équipés comme beaucoup d'autres ordinateurs de l'époque de prise péritel. Pourtant il est possible de brancher votre CPC sur une télé. Voici donc le schéma.

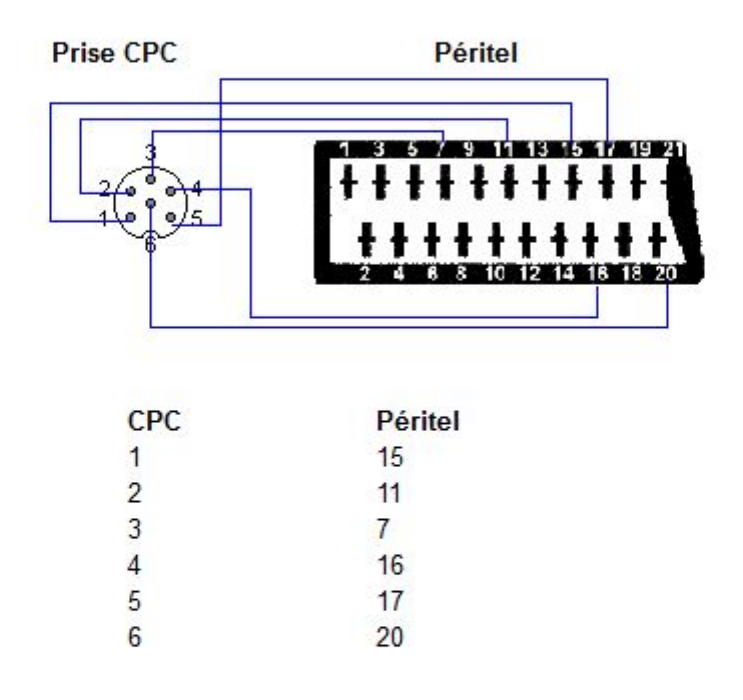

#### Relier le son sur la TV

Après avoir réalisé ce montage, nous pouvons aussi utiliser le son du super téléviseur 16/9e qui trône dans le salon ;)

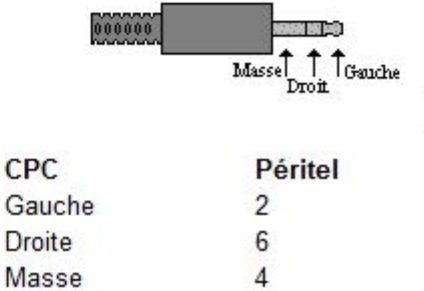

#### **Les interférences.**

Pour éviter les interférences, il faut protéger les câbles en utilisant le blindage de la prise péritel. Il est facilement reconnaissable, car sur la prise péritel, c'est celui qui touche le rectangle en métal (numéro 21).

Je rajoute le câble numéro 21 de la prise péritel vers la masse du connecteur DIN 6 broches. Ne pas utiliser une broche pour cela, c'est le pourtour en métal de la prise DIN 6 broches qui est, et qui servira de continuité de blindage contre les interférences.

Pour l'instant, je n'utilise pas le blindage, car ce n'est pas facile sans connecteur DIN 6 broches !

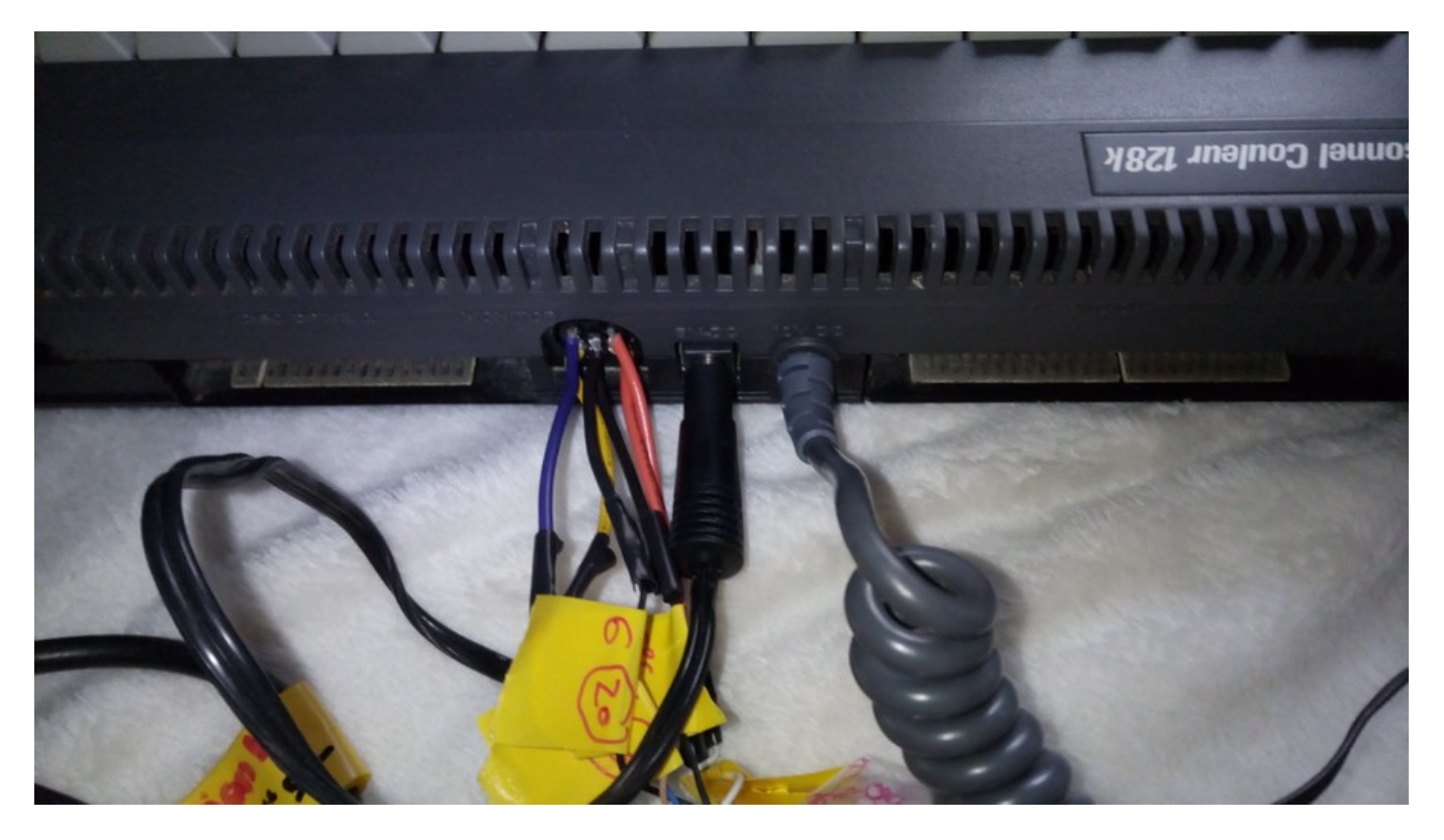

Je n'ai toujours pas reçu mon connecteur DIN 6 broches, je m'adapte !

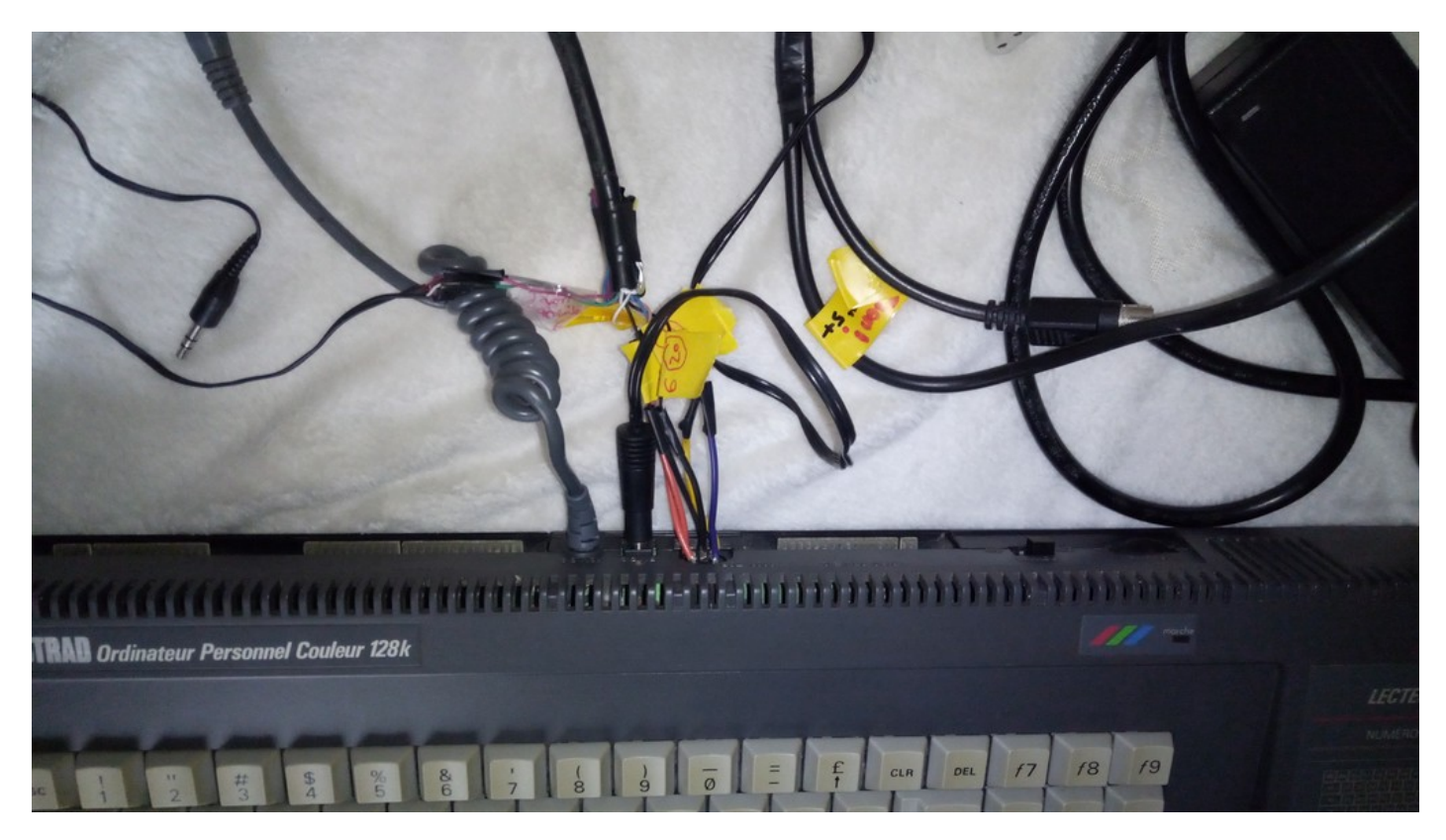

# **Résultat.**

Le montage complet avec les câbles pour le 5v et le 12v, ainsi que le câble audio vidéo. (*Enfin, presque pour le mien !*)

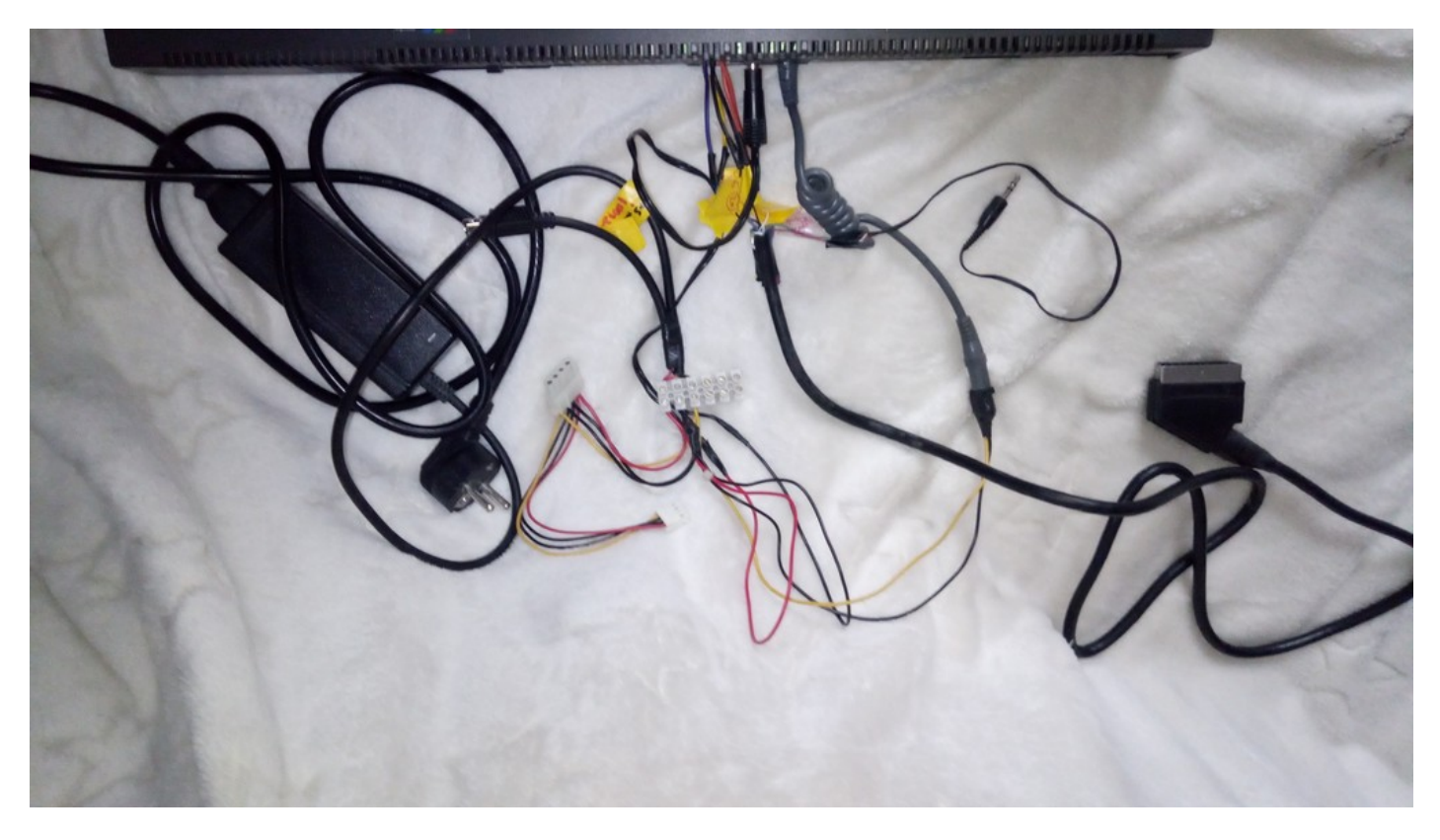

**Premier démarrage du CPC 6128.**

**Anstrad 128K Microcomputer**<br>©1985 Anstrad Cons... Giass Anstrad Consumer (v3)<br>BASIC 1.1 Loconotive Software Lid.<br>Ready C'est Consumer Electronics Plc. REACH C'est cool ... NEEVER

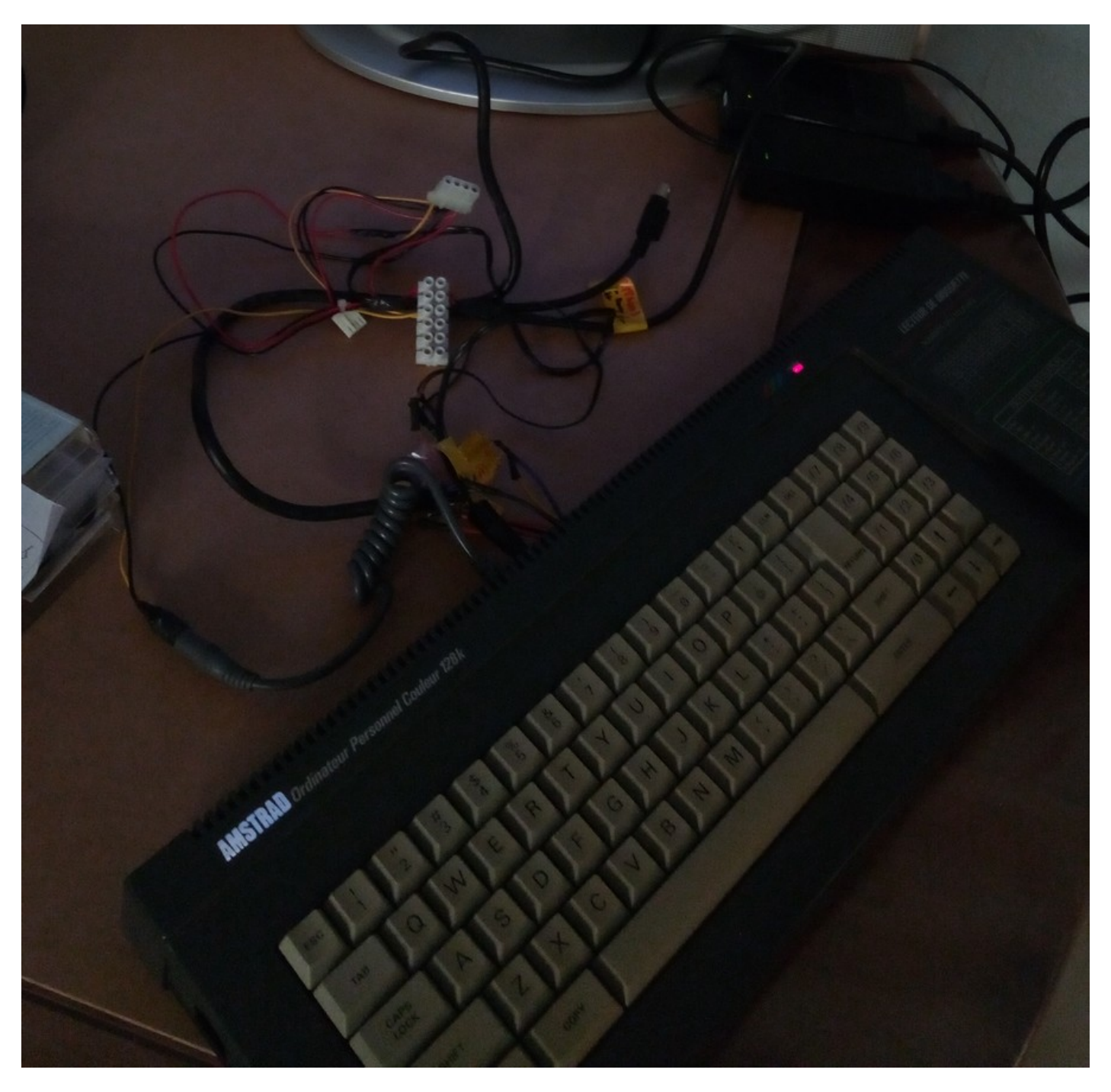

**Finalisation du câble DIN 6 broches.**

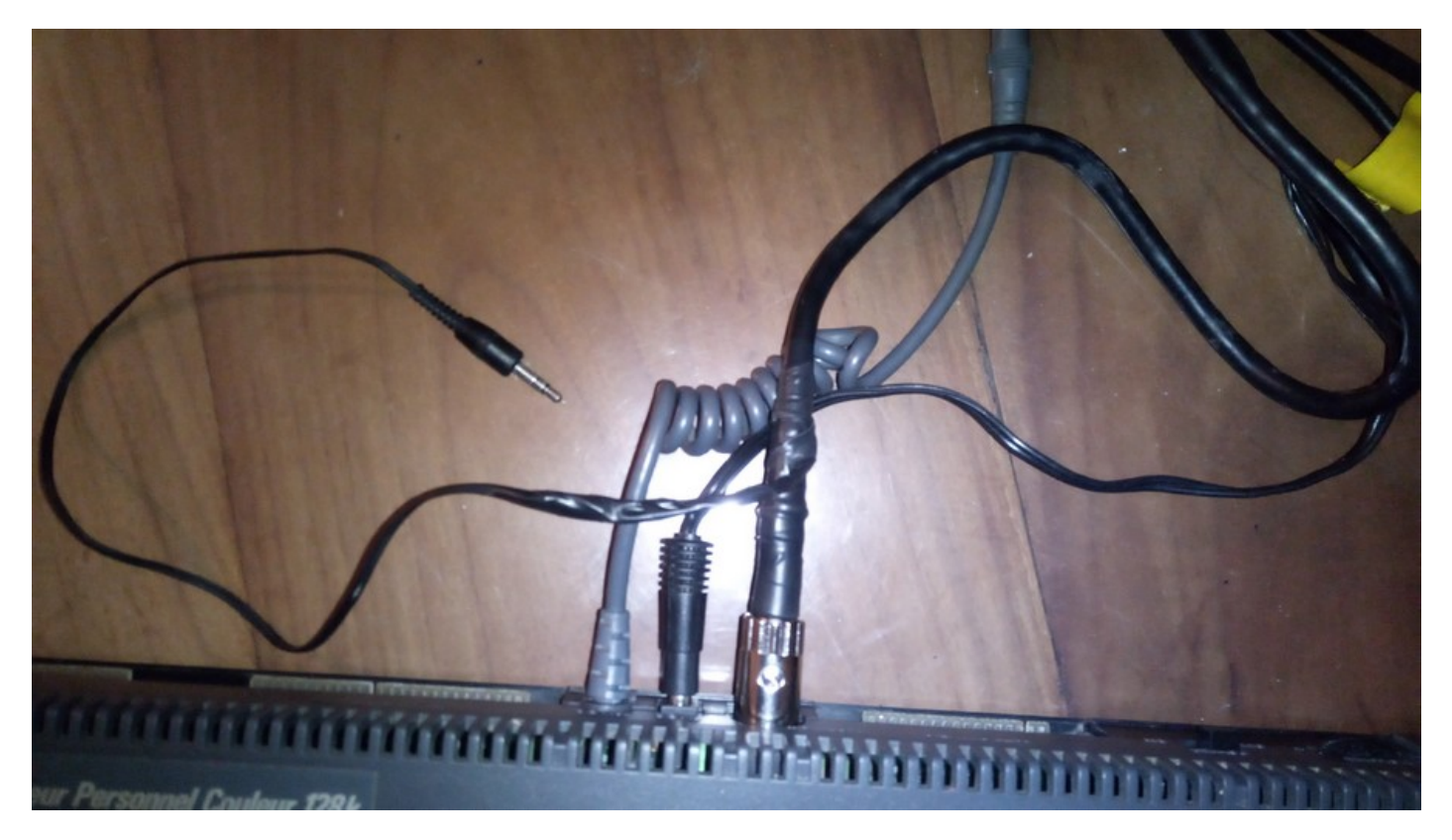

C'est mieux, et beaucoup plus pratique pour la suite…

# **C'est parfait et ça fonctionne !**

Le prochain tutoriel, concernera le lecteur de disquette 3.5″, oui celui que l'on utilisait sur les PC…

## **À suivre !**